## A8-R4 / B2.3-R4 : BASICS OF OS, UNIX AND SHELL PROGRAMMING

# **•flÁœ —** 03 **ÉÊ¥≈U •Áœ∑§Ã◊ •¥∑§ —** 100

# DURATION : 03 Hours MAXIMUM MARKS : 100

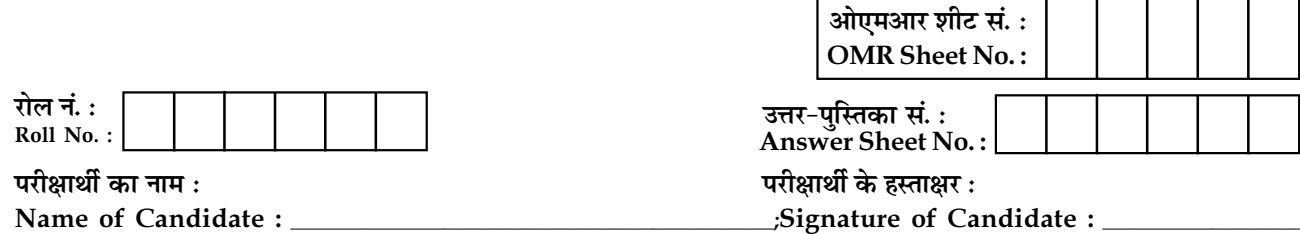

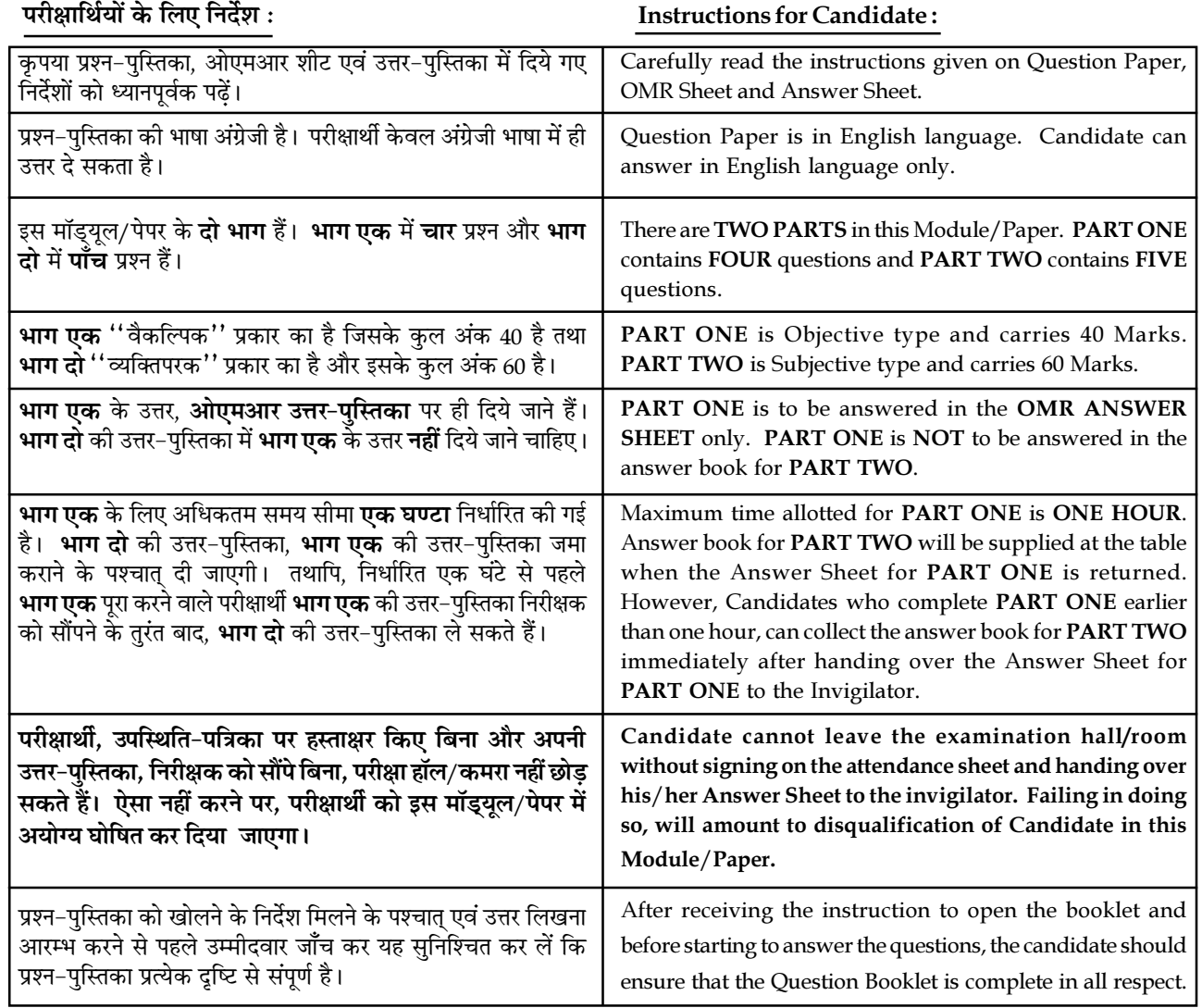

### जब तक आपसे कहा न जाए, तब तक प्रश्न-पुस्तिका न खोलें। DO NOT OPEN THE QUESTION BOOKLET UNTIL YOU ARE TOLD TO DO SO.

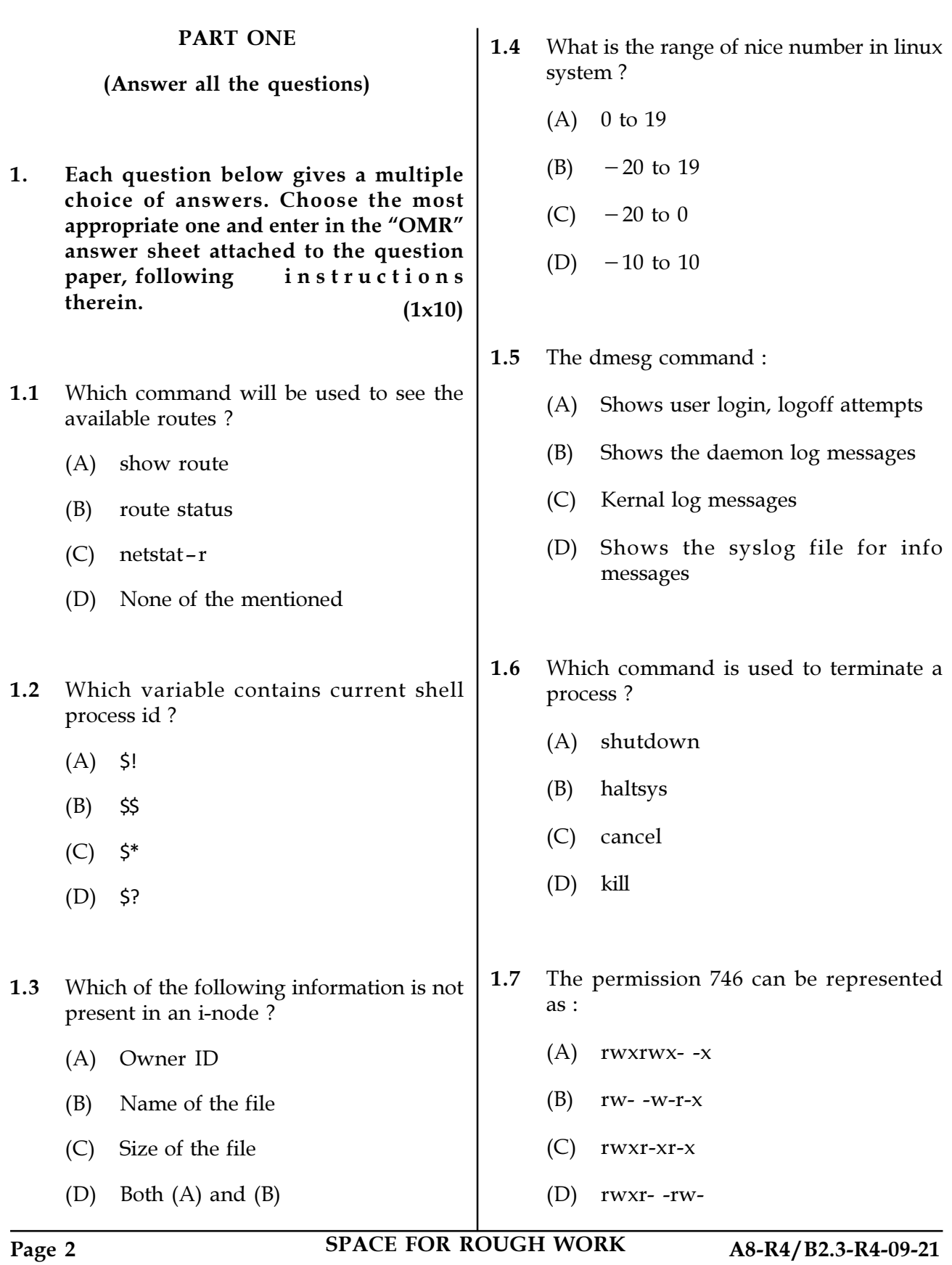

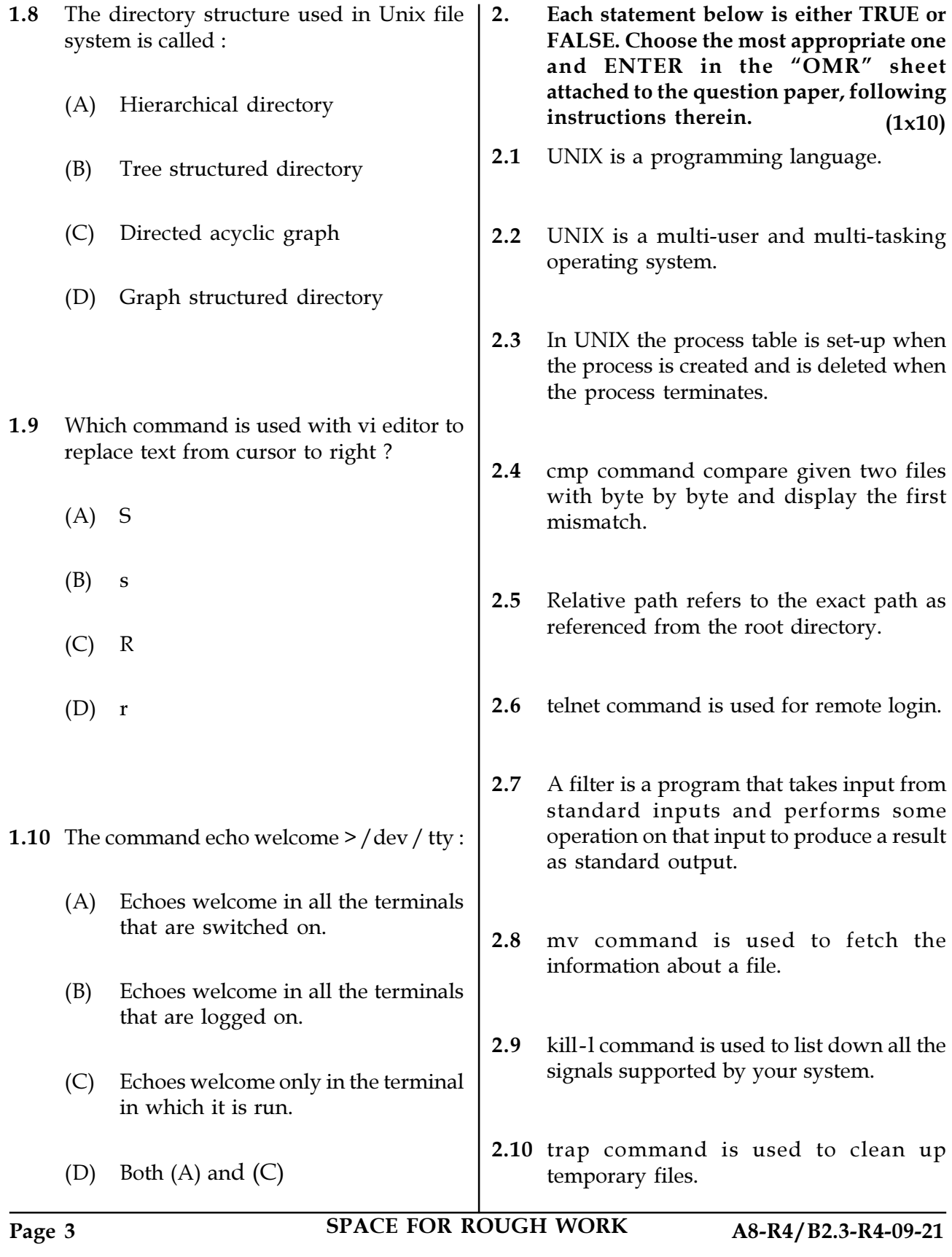

3. Match words and phrases in column X with the closest related meaning/word(s)/phrases in column Y. Enter your selection in the "OMR" answer sheet attached to the question paper, following instructions therein.  $(1x10)$ 

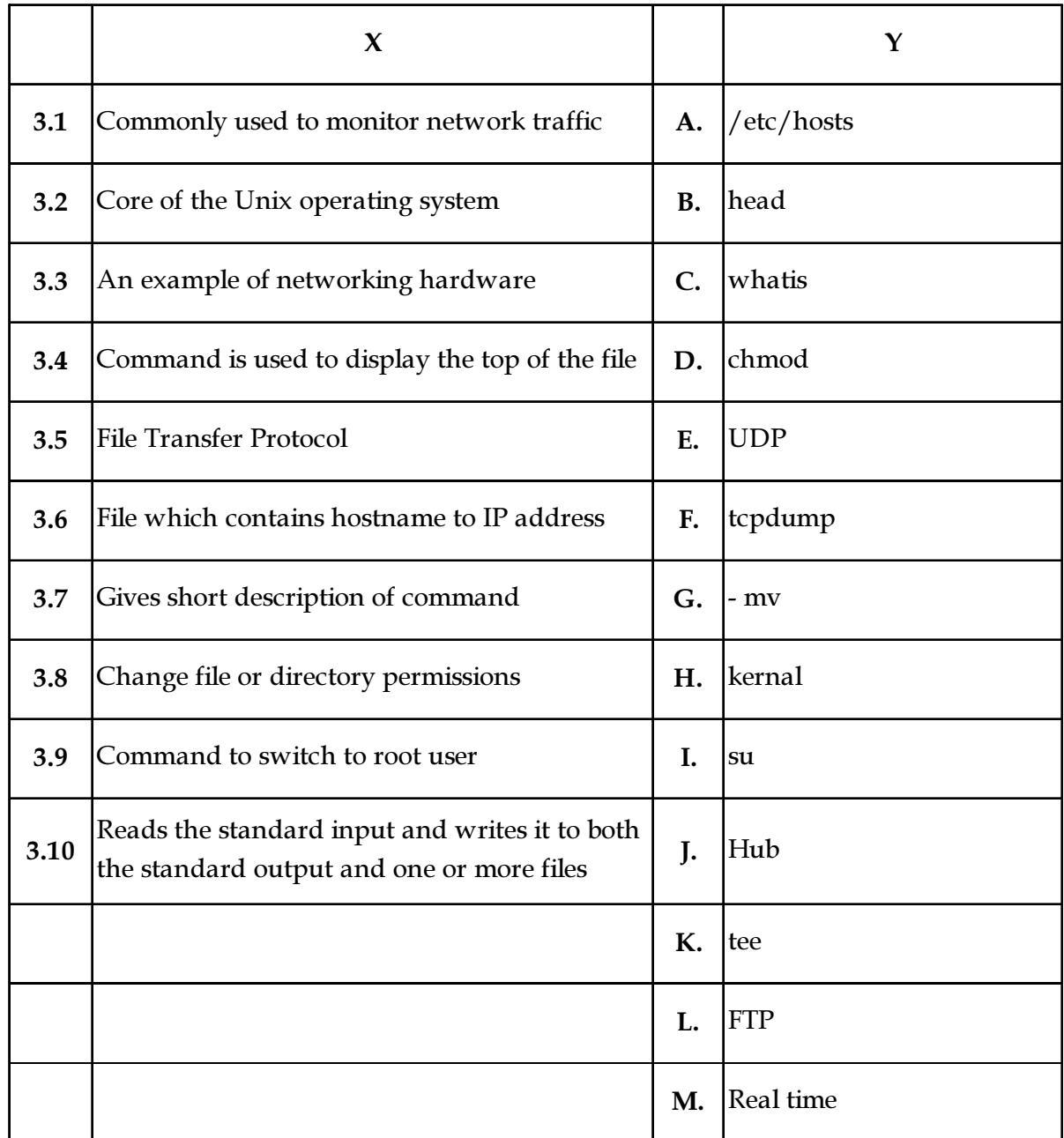

Page 4 SPACE FOR ROUGH WORK A8-R4/B2.3-R4-09-21

(1x10) 4. Each statement below has a blank space to fit one of the word(s) of phrases in the list below. Enter your choice in the "OMR" answer sheet attached to the question paper, following instructions therein.

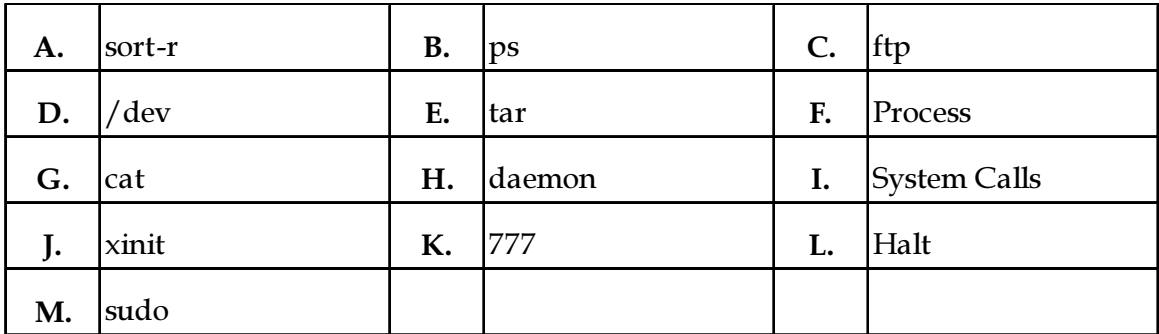

- 4.1 \_\_\_\_\_\_\_\_\_\_ command is used to create compressed or uncompressed archive files.
- 4.2 The \_\_\_\_\_\_\_\_\_\_ program is used to start the X Window System server.
- 4.3 The device information can be obtained from the \_\_\_\_\_\_\_\_\_\_\_ directory.
- 4.4 An executing program of computer system is called \_\_\_\_\_\_\_\_\_.
- 4.5 System wide permissions for directory file is  $\blacksquare$
- 4.6 The \_\_\_\_\_\_\_\_\_\_\_ commands can be used to copy files across systems.
- 4.7 \_\_\_\_\_\_\_\_\_\_ is a background process in UNIX.
- 4.8 **diagrams** is used to sort the lines of data in a file in reverse order.
- 4.9 \_\_\_\_\_\_\_\_\_\_ command is used to display the characteristics of a process.
- 4.10 \_\_\_\_\_\_\_\_\_\_ an application use to communicate with the Kernel.

Page 5 SPACE FOR ROUGH WORK A8-R4/B2.3-R4-09-21

#### PART TWO

#### (Answer any FOUR questions)

- 5. (a) Draw and explain UNIX architecture with its component.
	- (b) Explain Zombie process, Orphan process and Daemon process in terms of UNIX.
	- $(6+6+3)$ (c) What are the ways to kill a process in UNIX ?
- 6. (a) What is piping ? How piping operator works ? Explain with example.
	- (b) Differentiate between hard link and soft link.
	- (c) What is file compression ? Which utility is used for compressing files in UNIX ? Describe its usage.

 $(5+5+5)$ 

- 7. (a) Why we need partitions in Linux ? Explain Root Partition and Swap Partition.
	- (b) Explain usage of sed and some basic options of it.
	- $(6+6+3)$ (c) What is the root account in Linux and how does it differ from a normal user account ?
- 8. (a) What are the device types of Unix Devices ? Give example of each.
	- (b) What is the role of window manager in Unix GUI ?
	- (5+5+5) file, explain each column. (c) Write the format for /etc/shadow
- 9. (a) Discuss TCP/IP protocol suite. How TCP/IP is different from OSI suite ?
	- (b) How to set system date and time from the shell prompt ?
	- (c) Explain the following commands :
		- (i) mv
		- (ii) curl
		- (iii) wc
		- (iv) more
		- (v) rmdir
		- $(6+3+6)$ (vi) grep

- o O o -

Page 6 SPACE FOR ROUGH WORK A8-R4/B2.3-R4-09-21

SPACE FOR ROUGH WORK

SPACE FOR ROUGH WORK